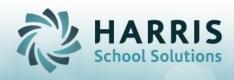

# PA Statewide Articulation Overview

# **Statewide Articulation Requirements:**

- Minimum GPA in Technical Core Course
- Successfully completing an End of Program Assessment •
- Successfully completing POS Competency List
- Fulfilling Industry Certifications •

# Statewide Articulation in ClassMate:

# 1. Minimum GPA:

- ClassMate will calculate the GPA as follows:
  - CIP code from the Final Grade for the current year will be used to retrieve grades and calculate the average/GPA
  - Final grades for the same CIP code from previous years will be retrieved from the Archive
  - All final grades for the same CIP code will be averaged to find an average grade
  - The Average grade will be used to determine the GPA based on the GPA grades established by the PDE
    - GPA Ranges can be modified via the Statewide Articulation Module
      - Go to Modules > Student Assessment > Statewide Articulation
        - Click on the GPA Ranges Tab

POS Statewide Articulation Agreement GPA Range Management Certificate Types

| GPA Level<br>Minimum Grade: |
|-----------------------------|

#### 2. End of Program Assessment:

ClassMate will consider the NOCTI assessment for this requirement. The NOCTI test must be in the same CIP code as the final MP of the current year in order to qualify.

#### 3. POS Competency Completion:

All tasks must be indicated as belonging to a POS curriculum or not. Imported or crosswalked curriculum tasks are automated for the indicator to POS = T. Other tasks will identify as POS=F

You can manually update tasks using the Curriculum Management module if necessary

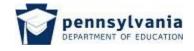

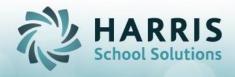

- Go to Modules > Curriculum Management > Curriculum Management
- Click on a course, select a duty and review the task list
- For any task that needs to be adjusted select the POS column and adjust as necessary'

| SEQ | TaskID           | Task                                                                                                    | Leve                                                                                                    | Referenc                                                                                                    | RE                                                                                                    | Ξ.                                                                                                    | Ste                                                                                                    | itu                                                                                                    | Hours                                                                                                    | PC                                                                                                    | S -                                                                                                    | M 📥                                                                                                    |
|-----|------------------|----------------------------------------------------------------------------------------------------|----------------------------------------------------------------------------------------------------|----------------------------------------------------------------------------------------------------|----------------------------------------------------------------------------------------------------|----------------------------------------------------------------------------------------------------|----------------------------------------------------------------------------------------------------|----------------------------------------------------------------------------------------------------|----------------------------------------------------------------------------------------------------|----------------------------------------------------------------------------------------------------|----------------------------------------------------------------------------------------------------|----------------------------------------------------------------------------------------------------|
| 2   | 000002           | Perform underside inspections.                                                                            | 1 💌                                                                                                    |                                                                                                    | Т                                                                                                    | •                                                                                                    | A                                                                                                    | •                                                                                                    | 0                                                                                                    | Т                                                                                                    | •                                                                                                    | 07/1                                                                                                    |
| 3   | 000003           | Inspect fluid levels (brake, differential, power steering, coolant, windshield, transaxle, transmission.) | 1 💌                                                                                                    |                                                                                                    | Т                                                                                                    | •                                                                                                    | A                                                                                                    | •                                                                                                    | 0                                                                                                    | Т                                                                                                    | •                                                                                                    | 07/1                                                                                                    |
| 4   | 000004           | Test coolant protection level.                                                                            | 1 💌                                                                                                    |                                                                                                    | Т                                                                                                    | •                                                                                                    | A                                                                                                    | •                                                                                                    | 0                                                                                                    | F                                                                                                    | •                                                                                                    | 01/1                                                                                                    |
| 5   | 000005           | Lubricate chassis.                                                                                        | 1 💌                                                                                                    |                                                                                                    | Т                                                                                                    | •                                                                                                    | A                                                                                                    | •                                                                                                    | 0                                                                                                    | T<br>F                                                                                                    | ▲<br>▼                                                                                                    | 01/1                                                                                                    |
| 6   | 000006           | Change oil filter.                                                                                        | 1 💌                                                                                                    |                                                                                                    | Т                                                                                                    | •                                                                                                    | A                                                                                                    | •                                                                                                    | 0                                                                                                    | F                                                                                                    | •                                                                                                    | 01/1                                                                                                    |
| 7   | 000007           | Change fuel filter.                                                                                       | 1 💌                                                                                                    |                                                                                                    | Т                                                                                                    | •                                                                                                    | A                                                                                                    | •                                                                                                    | 0                                                                                                    | F                                                                                                    | •                                                                                                    | 01/1                                                                                                    |
|     | 3<br>4<br>5<br>6 | 3         000003           4         000004           5         000005           6         000006         | 3       000003       Inspect fluid levels (brake, differential, power steering, coolant, windshield, transaxle, transmission.)         4       000004       Test coolant protection level.         5       000005       Lubricate chassis.         6       000006       Change oil filter. | 3       000003       Inspect fluid levels (brake, differential, power steering, coolant, windshield, transaxle, transmission.)       1         4       000004       Test coolant protection level.       1         5       000005       Lubricate chassis.       1         6       000006       Change oil filter.       1         7       000007       Change fuel filter.       1 | 3       000003       Inspect fluid levels (brake, differential, power steering, coolant, windshield, transaxle, transmission.)       1         4       000004       Test coolant protection level.       1         5       000005       Lubricate chassis.       1         6       000006       Change oil filter.       1 | 3       000003       Inspect fluid levels (brake, differential, power steering, coolant, windshield, transaxle, transmission.)       1       T         4       000004       Test coolant protection level.       1       T         5       000005       Lubricate chassis.       1       T         6       000006       Change oil filter.       1       T         7       000007       Change fuel filter.       1       T | 3       000003       Inspect fluid levels (brake, differential, power steering, coolant, windshield, transaxle, transmission.)       1       T         4       000004       Test coolant protection level.       1       T         5       000005       Lubricate chassis.       1       T         6       000006       Change oil filter.       1       T       T         7       000007       Change fuel filter.       1       T       T | 3       000003       Inspect fluid levels (brake, differential, power steering, coolant, windshield, transaxle, transmission.)       1       T       A         4       000004       Test coolant protection level.       1       T       A         5       000005       Lubricate chassis.       1       T       A         6       000006       Change oil filter.       1       T       A         7       000007       Change fuel filter.       1       T       A | 3       000003       Inspect fluid levels (brake, differential, power steering, coolant, windshield, transaxle, transmission.)       1       T       A       •         4       000004       Test coolant protection level.       1       T       A       •         5       000005       Lubricate chassis.       1       T       A       •         6       000006       Change oil filter.       1       T       A       •         7       000007       Change fuel filter.       1       T       A       • | 3       000003       Inspect fluid levels (brake, differential, power steering, coolant, windshield, transaxle, transmission.)       1       T       A        0         4       000004       Test coolant protection level.       1       T       A        0         5       000005       Lubricate chassis.       1       T       A        0         6       000007       Change oil filter.       1       T       A        0         7       00007       Change fuel filter.       1       T       A        0 | 3       000003       Inspect fluid levels (brake, differential, power steering, coolant, windshield, transaxle, transmission.)       1       T       A        0       T         4       000004       Test coolant protection level.       1       T       A        0       T         5       000005       Lubricate chassis.       1       T       A        0       T         6       000007       Change oil filter.       1       T       A        0       F         7       00007       Change fuel filter.       1       T       A        0       F | 3       000003       Inspect fluid levels (brake, differential, power steering, coolant, windshield, transaxle, transmission.)       1       T       A       0       T       ×         4       000004       Test coolant protection level.       1       T       A       ✓       0       T       ×         5       000005       Lubricate chassis.       1       ✓       T       A       ✓       0       T       ×         6       000006       Change oil filter.       1       ✓       T       A       ✓       0       F       ×         7       000007       Change fuel filter.       1       ✓       T       A       ✓       0       F       × |

### 4. Industry Certifications:

Industry Certifications for the same CIP code will be examined for each student. Those that have been indicated as passing any industry certification with the exception of the NOCTI certification will be considered to have fulfilled this requirement.

In order to indicate a student has passed an industry certification use the Course Cert. Student Completion module.

- Go To Modules > Curriculum Management Options > Course Cert. Student Completion
- Click on the dropdown to indicate the Pass/Fail status for the student(s)
- Enter Date Taken

|    | <ul> <li>Active Cou</li> </ul>                                                                                                    | © Inactive Course:                                                                                                    | s O Bo                                                                                                    | th Courses |                                                                                                    |                                                       | O Pr      | ior Year | Course | S           |
|----|----------------------------------------------------------------------------------------------------|----------------------------------------------------------------------------------------------------|----------------------------------------------------------------------------------------------------|------------|----------------------------------------------------------------------------------------------------|-------------------------------------------------------|-----------|----------|--------|-------------|
| 4  | •                                                                                                    | Student Courses                                                                                                    |                                                                                                    |            |                                                                                                    |                                                       |           |          |        |             |
|    | CourseTitle                                                                                                    |                                                                                                    | Program Cou                                                                                                    |            | Status                                                                                                    |                                                       |           |          |        |             |
| ۲  | Medical Assis                                                                                                    | stant                                                                                                    | 510801 0000                                                                                                    | 01         | A                                                                                                    |                                                       |           |          |        |             |
|    |                                                                                                    |                                                                                                    |                                                                                                    |            |                                                                                                    |                                                       |           |          |        |             |
|    |                                                                                                    |                                                                                                    |                                                                                                    |            |                                                                                                    |                                                       |           |          |        |             |
|    |                                                                                                    |                                                                                                    |                                                                                                    |            |                                                                                                    |                                                       |           |          |        |             |
|    |                                                                                                    |                                                                                                    |                                                                                                    |            |                                                                                                    |                                                       |           |          |        |             |
| 14 |                                                                                                    | Student Certifications                                                                                                    |                                                                                                    |            |                                                                                                    |                                                       |           |          |        |             |
|    | 4                                                                                                    | Student Certifications                                                                                                    |                                                                                                    |            |                                                                                                    |                                                       |           |          |        |             |
|    | CertID                                                                                                    |                                                                                                    | CourseTitle                                                                                                    | Passed     | Date                                                                                                    | Taken                                                 | Student   | Progr    | Cour   | Calendar_id |
|    |                                                                                                    | Certification                                                                                                    | CourseTitle<br>Medical Assistant                                                                                                    | Passed     | Date                                                                                                    | Taken<br>//                                           | Student   | Progr    | Cour   | Calendar_id |
|    | CertID                                                                                                    | Certification<br>Medical Assisting                                                                                                    |                                                                                                    | Passed     | Date                                                                                                    |                                                       | Student   | Progr    | Cour   | Calendar_id |
|    | CertID<br>4155                                                                                                    | Certification<br>Medical Assisting                                                                                                    | Medical Assistant                                                                                                    |            | Date                                                                                                    | 11                                                    | Student   | Progr    | Cour   | Calendar_id |
|    | CertID<br>4155<br>4355                                                                                                    | Certification<br>Medical Assisting<br>Medical Assisting<br>Medical Assisting                                                                                                    | Medical Assistant<br>Medical Assistant                                                                                                    |            | •                                                                                                    | 11<br>11<br>11                                        | Student   |          |        |             |
|    | CertID<br>4155<br>4355<br>4455                                                                                                    | Certification<br>Medical Assisting<br>Medical Assisting<br>Medical Assisting<br>BLS Healthcare Provider                                                                                                    | Medical Assistant<br>Medical Assistant<br>Medical Assistant                                                                                                    | Y          | •                                                                                                    | 11<br>11<br>11                                        | /         |          |        |             |
|    | CertID<br>4155<br>4355<br>4455<br>1000000001                                                                                                    | Certification<br>Medical Assisting<br>Medical Assisting<br>Medical Assisting<br>BLS Healthcare Provider<br>Heartsaver CPR                                                                                                    | Medical Assistant<br>Medical Assistant<br>Medical Assistant<br>Medical Assistant                                                                                                    | Y          | •<br>•<br>•<br>• 05/19                                                                                                    | <br>   <br>   <br>   <br>9/2021                       | /         |          |        |             |
|    | CertID<br>4155<br>4355<br>4455<br>1000000001<br>1000000002                                                                                                    | Certification<br>Medical Assisting<br>Medical Assisting<br>Medical Assisting<br>BLS Healthcare Provider<br>Heartsaver CPR<br>Heartsaver First Aid                                                                                                    | Medical Assistant<br>Medical Assistant<br>Medical Assistant<br>Medical Assistant<br>Medical Assistant                                                                                                    | Y          | •<br>•<br>•<br>• 05/19                                                                                                    | <br>   <br>   <br>   <br>                             | /         |          |        |             |
|    | CertID<br>4155<br>4355<br>4455<br>1000000001<br>100000002<br>100000003                                                                                                    | Certification<br>Medical Assisting<br>Medical Assisting<br>Medical Assisting<br>BLS Healthcare Provider<br>Heartsaver CPR<br>Heartsaver First Aid<br>Infant and Child CPR                                                                                                    | Medical Assistant<br>Medical Assistant<br>Medical Assistant<br>Medical Assistant<br>Medical Assistant<br>Medical Assistant                                                                                     | Ŷ          | •<br>•<br>• 05/19                                                                                                    | <br>   <br>   <br>   <br>   <br>                      | /         |          |        |             |
|    | CertID           4155           4355           4455           1000000001           1000000002           100000003           100000003                                           | Certification<br>Medical Assisting<br>Medical Assisting<br>Medical Assisting<br>BLS Healthcare Provider<br>Heartsaver CPR<br>Heartsaver First Aid<br>Infant and Child CPR                                                                                                    | Medical Assistant<br>Medical Assistant<br>Medical Assistant<br>Medical Assistant<br>Medical Assistant<br>Medical Assistant<br>Medical Assistant<br>Medical Assistant                                           | Y          | •<br>•<br>•<br>•<br>•<br>•                                                                                                    | <br>   <br>   <br>   <br>   <br>   <br>               | /         |          |        |             |
|    | Cert1D<br>4155<br>4355<br>4455<br>1000000001<br>1000000002<br>1000000003<br>1000000004<br>1000000005                                                                            | Certification<br>Medical Assisting<br>Medical Assisting<br>BLS Healthcare Provider<br>Heartsaver CPR<br>Heartsaver First Aid<br>Infant and Child CPR<br>Community First Aid and Safety<br>Certified Clinical Medical Assistant (CCI                                                                                    | Medical Assistant<br>Medical Assistant<br>Medical Assistant<br>Medical Assistant<br>Medical Assistant<br>Medical Assistant<br>Medical Assistant<br>Medical Assistant                                           | Y          | v<br>v<br>v<br>v<br>v<br>v<br>v<br>v<br>v<br>v                                                                                                    | <br>   <br>   <br>   <br>   <br>   <br>   <br>        | /         |          |        |             |
|    | CertID           4155           4355           4455           1000000001           1000000002           1000000003           1000000004           100000005           100000006 | Certification<br>Medical Assisting<br>Medical Assisting<br>BLS Healthcare Provider<br>Heartsaver CPR<br>Heartsaver First Aid<br>Infant and Child CPR<br>Community First Aid and Safety<br>Certified Clinical Medical Assistant (CCI<br>Certified EKG/ECG Technician (CET)                                              | Medical Assistant<br>Medical Assistant<br>Medical Assistant<br>Medical Assistant<br>Medical Assistant<br>Medical Assistant<br>Medical Assistant<br>Medical Assistant<br>Medical Assistant                      | Y          | <ul> <li>v</li> <li>v</li> <li>v&lt;</li></ul> | <br>   <br>   <br>   <br>   <br>   <br>   <br>   <br> | /         | 51080    | 00001  | 202021      |
|    | Cert1D<br>4155<br>4355<br>4455<br>1000000001<br>1000000002<br>1000000003<br>1000000004<br>1000000005<br>1000000006<br>1000000007                                                | Certification<br>Medical Assisting<br>Medical Assisting<br>BLS Healthcare Provider<br>Heartsaver CPR<br>Heartsaver First Aid<br>Infant and Child CPR<br>Community First Aid and Safety<br>Certified Clinical Medical Assistant (CCI<br>Certified Clinical Medical Assistant (CCT)<br>Bloodborne and Airborne Pathogens | Medical Assistant<br>Medical Assistant<br>Medical Assistant<br>Medical Assistant<br>Medical Assistant<br>Medical Assistant<br>Medical Assistant<br>Medical Assistant<br>Medical Assistant<br>Medical Assistant | Y          | <ul> <li>v</li> <li>v</li> <li>v&lt;</li></ul> | <br>   <br>   <br>   <br>   <br>   <br>   <br>   <br> | 192000562 | 51080    | 00001  | 202021      |

Before students can be marked as Y or N for Passed in any given certification the certification must be linked to the course.

To link certifications to courses, go to Modules > Curriculum Management Options > Course Certification Management. (review our documentation **Course Certification** on our website)

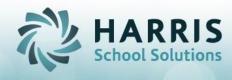

#### **Statewide Articulation Report**

- Statewide Articulation Agreement Report will be broken down by Qualified Students and UnQualified Students.
- Any student that passes all 4 criteria will be considered 'Qualified'.
- The report can be generated for Qualified, UnQualified or Both types of students.
- Make sure to generate and print the report before Annual System Rollover
- ClassMate recommends you export the report as a PDF and save the PDF before Annual System Rollover
- To generate the report:
  - Go to Modules > Student Assessment > Statewide Articulation
  - Click the POS Statewide Articulation Agreement Tab and follow the instructions.
    - o If your site receive NOCTI exemption (during COVID) check box to remove from requirement

| ile | DS Statewide Articulation Agreement GPA Range Management Certificate Types              |
|-----|-----------------------------------------------------------------------------------------|
|     | To Print the POS Statewide Articulation Agreement Documents::                           |
|     | <ol> <li>Make sure the Base Data is up-to-date</li> <li>Set NOCTI valuation:</li> </ol> |
|     | Exclude NOCTI as a requirement                                                          |
|     | 3. Click the 'Save' button to consolidate the data                                      |
|     | 4. Select the parameters for the student(s) to print                                    |
|     | 5. Print any required supporting documentation                                          |

www.harrisschoolsolutions.com

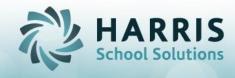

0

- Once processing is complete the report will open
  - Enter the appropriate parameters
    - You can choose to print Both Pages or ONLY 2<sup>nd</sup> Page, CoverSheet

| ondary School Name: Class Lik Career and Teolixobgy Center<br>ondary School Address: 833 Netro Orke, Lebaioi, PA 117042<br>Program of Study: CIP # 120401 CIP Program Name Cosmietology General<br>T. CAREER A ND TECHNICAL EDUICATION<br>Technica Core Courses<br>Technica Core Courses |                   |
|----------------------------------------------------------------------------------------------------|-------------------|
| 1. CAREER AND TECHNICAL EDU CATION     Technical Core Courses     X 2. End of Program Assessment                                                                                                    |                   |
| Technical Core Courses                                                                                                    |                   |
| List Technical Core Courses onlybelow:                                                                                                    |                   |
| ade 9 Check he appropriate carrincate earned by his siluteni i<br>program assessment. (allact)                                                                                                    | on the CIP and of |
| de 10 X Pennsylvania Skills Certificate (or )                                                                                                    |                   |
| de 11 Cosm etology 92 Pennsylvania Certificate of Competency                                                                                                    | ,                 |
| de 12 Cosm etology 93 X Secondary Competency Task List signed by program instructor (attach)                                                                                                    |                   |
|                                                                                                    | tha ch)           |

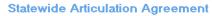

| Perkins V Programs of Study Statewide Credit Transfer Agreement                                                                                                    |
|----------------------------------------------------------------------------------------------------|
| Student Documenatation Coversheet                                                                                                    |
| Per the Statewide Agreement, the secondary school agrees to:         1. Implement the approved PDE Program of Study (POS).         2. Provide assessment of student completencies based upon performance standards as prescribed by the approved PDE POS.         3. Furnish documentation to the postsecondary institution upon a student's written request.         Documents must be student appendix and very that the student meets all secondary institution must include all of the following items         • Copy of High School Diptoma         • Official Student Transcript showing technical coursework minimum <b>2.75 GPA</b> on 4.0 scale         • Copy of PA Certificate of Competency Task List signed by the technical program instructor         • Copy of Industry credential(s) earned certificate(s)         • Printout of Details Page for the postsecondary program where the student wishes to apply, found on the collegetransfer site.         The following student completed all of the secondary requirements and achieved proficiency on all of the approved PDE POS Secondary Competency Task List items: |
| Student Full Name                                                                                                    |
| Secondary CIP Number and Name                                                                                                    |
| School/CTC Name                                                                                                    |
| School/CTC Address                                                                                                    |
| The following individuals attest to student document verification:                                                                                                    |
| Instructor signature                                                                                                    |
| Instructor Name (Print)                                                                                                    |
| Administrator signature                                                                                                    |
| Administrator Name (Print)                                                                                                    |
| School Contact Person's Phone and Email                                                                                                    |
| NOTE: Begin using this form for 2021 high school graduates.                                                                                                    |

SPECIALIZED STUDENT SOLUTIONS | SCHOOL NUTRITION | STUDENT INFORMATION | FINANCIAL MANAGEMENT

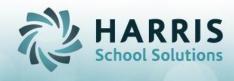

#### **Statewide Articulation Task List Report**

- To print a report of the Program of Study task list that shows an 'X' instead of the grades go to Reports > Curriculum Management and run the report titled: Student POS Task List
- Make sure to generate and print the report before Annual System Rollover
- ClassMate recommends you export the report as a PDF and save the PDF before Annual System Rollover

| Year       Achieved: (X)<br>Indicates       Achieved: (X)<br>Indicates         01703       Identify primerer clean coats and topcoats finishes.       Proficiency Lev         01800       PREPARING THE SURFACE FOR REFINISHING       Image: Competency Proficiency Lev         01801       Demonstrate proper steps to pre-wash entire vehicle.       Image: Competency Proficiency Lev         01802       Chemically and mechanically remove paint finish when necessary.       X         01803       Dry sand and featheredge areas.       X         01804       Wet sand and featheredge areas.       X         01805       Apply suitable metal treatments.       Image: Competency Profice Competency Profice Competency Pro | ClassLink Career and Technical Cent<br>Program of Study Competency Task List |                                                                    |                                       |  |  |  |  |
|----------------------------------------------------------------------------------------------------|------------------------------------------------------------------------------|--------------------------------------------------------------------|---------------------------------------|--|--|--|--|
| Year       Achieved: (X)<br>Indicates       Achieved: (X)<br>Indicates         01703       Identify primerer clean coats and topcoats finishes.       Proficiency Lev         01800       PREPARING THE SURFACE FOR REFINISHING       Image: Competency Proficiency Lev         01801       Demonstrate proper steps to pre-wash entire vehicle.       Image: Competency Proficiency Lev         01802       Chemically and mechanically remove paint finish when necessary.       X         01803       Dry sand and featheredge areas.       X         01804       Wet sand and featheredge areas.       X         01805       Apply suitable metal treatments.       Image: Competency Profice Competency Profice Competency Pro | John A Burson                                                                |                                                                    |                                       |  |  |  |  |
| 01703       Identify primerer clean coats and topcoats finishes.       Proticiency cee         01800       PREPARING THE SURFACE FOR REFINISHING                                                                                                    | Unit/Standard<br>Number                                                      | 47.0603                                                            | Competency<br>Achieved to<br>Industry |  |  |  |  |
| 001800       PREPARING THE SURFACE FOR REFINISHING         01801       Demonstrate proper steps to pre-wash entire vehicle.         01802       Chemically and mechanically remove paint finish when necessary.         01803       Dry sand and featheredge areas.         01804       Wet sand and featheredge areas.         01805       Apply suitable metal treatments.         01806       Identify the color of paint on vehicle with use of paint catalogs.         01807       Apply undercoats.         01808       Use a block sander.         01809       Prepare panels for blending.         01810       Apply caulking and seam sealers.         01811       Apply chip-resistant coating.         01812       Mask a vehicle.                                                                                                    | 001703                                                                       |                                                                    | Proficiency Level                     |  |  |  |  |
| 01801       Demonstrate proper steps to pre-wash entire vehicle.         01802       Chemically and mechanically remove paint finish when necessary.       X         01803       Dry sand and featheredge areas.       X         01804       Wet sand and featheredge areas.       X         01805       Apply suitable metal treatments.          01806       Identify the color of paint on vehicle with use of paint catalogs.       X         01807       Apply undercoats.       X         01808       Use a block sander.       X         01809       Prepare panels for blending.       X         01810       Apply caulking and seam sealers.          01811       Apply chip-resistant coating.                                                                                                    | 001800                                                                       |                                                                    |                                       |  |  |  |  |
| 01803       Dry sand and featheredge areas.       X         01804       Wet sand and featheredge areas.          01805       Apply suitable metal treatments.          01806       Identify the color of paint on vehicle with use of paint catalogs.       X         01807       Apply undercoats.       X         01808       Use a block sander.       X         01809       Prepare panels for blending.          01810       Apply caulking and seam sealers.          01811       Apply chip-resistant coating.          01812       Mask a vehicle.                                                                                                    | 001801                                                                       | Demonstrate proper steps to pre-wash entire vehicle.               |                                       |  |  |  |  |
| 01804       Wet sand and featheredge areas.         01805       Apply suitable metal treatments.         01806       Identify the color of paint on vehicle with use of paint catalogs.         01807       Apply undercoats.         01808       Use a block sander.         01809       Prepare panels for blending.         01810       Apply caulking and seam sealers.         01811       Apply chip-resistant coating.                                                                                                    | 001802                                                                       | Chemically and mechanically remove paint finish when necessary.    | x                                     |  |  |  |  |
| 01805       Apply suitable metal treatments.         01806       Identify the color of paint on vehicle with use of paint catalogs.         01807       Apply undercoats.         01808       Use a block sander.         01809       Prepare panels for blending.         01810       Apply caulking and seam sealers.         01811       Apply chip-resistant coating.                                                                                                    | 001803                                                                       | Dry sand and featheredge areas.                                    | x                                     |  |  |  |  |
| 01806       Identify the color of paint on vehicle with use of paint catalogs.         01807       Apply undercoats.         01808       Use a block sander.         01809       Prepare panels for blending.         01810       Apply calking and seam sealers.         01811       Apply chip-resistant coating.         01812       Mask a vehicle.                                                                                                    | 001804                                                                       | Wet sand and featheredge areas.                                    |                                       |  |  |  |  |
| O1807     Apply undercoats.     X       01808     Use a block sander.     X       01809     Prepare panels for blending.     X       01810     Apply caulking and seam sealers.        01811     Apply chip-resistant coating.        01812     Mask a vehicle.                                                                                                    | 001805                                                                       | Apply suitable metal treatments.                                   |                                       |  |  |  |  |
| D1808     Use a block sander.     X       01809     Prepare panels for blending.                                                                                                    | 001806                                                                       | Identify the color of paint on vehicle with use of paint catalogs. |                                       |  |  |  |  |
| 01809     Prepare panels for blending.       01810     Apply caulking and seam sealers.       01811     Apply chip-resistant coating.       01812     Mask a vehicle.                                                                                                    | 001807                                                                       | Apply undercoats.                                                  | x                                     |  |  |  |  |
| 01810     Apply caulking and seam sealers.       01811     Apply chip-resistant coating.       01812     Mask a vehicle.                                                                                                    | 001808                                                                       | Use a block sander.                                                | x                                     |  |  |  |  |
| 01811     Apply chip-resistant coating.       01812     Mask a vehicle.                                                                                                    | 001809                                                                       | Prepare panels for blending.                                       |                                       |  |  |  |  |
| 01812 Mask a vehicle.                                                                                                    | 001810                                                                       | Apply caulking and seam sealers.                                   |                                       |  |  |  |  |
|                                                                                                    | DO1811                                                                       | Apply chip-resistant coating.                                      |                                       |  |  |  |  |
| 01813 Selecte the proper grid of abrasive paper.                                                                                                    | 001812                                                                       | Mask a vehicle.                                                    |                                       |  |  |  |  |
|                                                                                                    | 001813                                                                       | Selecte the proper grid of abrasive paper.                         |                                       |  |  |  |  |
|                                                                                                    | 001900                                                                       | PREPARING THE EQUIPMENT PAINT AREA AND REFINISH MATERIALS          |                                       |  |  |  |  |

# Student POS Task List